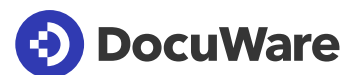

# Elektronische Signaturen mit DocuWare

Unterschreiben Sie Dokumente mit einer elektronischen Signatur und stellen Sie die Echtheit wichtiger Business-Dokumente sicher. Mit einer qualifizierten elektronischen Signatur sind Ihre Dokumente rechtskräftig und werden auch hohen Sicherheitsansprüchen gerecht.

## Elektronische Signaturen für Dokumente im **Workflow**

Im digitalen Büro gehören elektronische Signaturen inzwischen zum täglichen Geschäft. Sie reduzieren die Papiermenge und vereinfachen den sicheren Dokumenten-Workflow in Ihrem Unternehmen.

Der DocuWare Signature Service sorgt dafür, dass Ihre Dokumente über einen geprüften Trust Service Provider signiert werden.

Durch die Integration von Signaturanbietern wie Validated ID oder DocuSign in einen DocuWare-Workflow werden Dokumente automatisch zwischen DocuWare und dem Trust Service Provider ausgetauscht. Der Unterzeichner wird benachrichtigt, wenn die Dokumente unterschriftsreif sind.

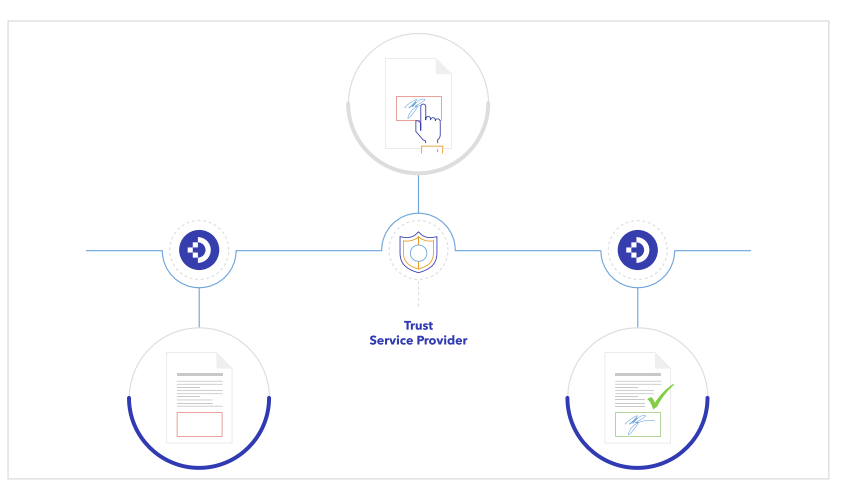

*Das Dokument wird für fortgeschrittene und qualifizierte Signaturen direkt aus dem Workflow an einen externen Trust Service Provider geschickt. Ist die Identität geprüft und das Dokument unterzeichnet, wird es automatisch wieder an DocuWare übermittelt.*

# Die Vorteile für Sie sind:

1. Sie sammeln die Unterschriften zu einem Dokument von allen relevanten Mitarbeitern zeitnah ein.

2. Signieren Sie ganz unterschiedliche Dokumente wie Reisekostenabrechnungen oder Verträge.

3. Sie legen die Zertifikate für eine Signatur beim externen Dienstleister zentral ab, so dass diese jederzeit abgerufen werden können.

4. Sie speichern das Dokument zusammen mit der Signatur revisionssicher im Archiv.

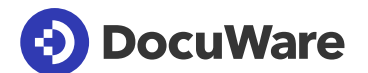

## Signaturverfahren und Sicherheitslevel

Mit DocuWare können Sie verschiedene Signaturanbieter mit unterschiedlichen Optionen einbinden. Das bietet Ihnen die Sicherheit und Flexibilität, die Sie für Ihr Geschäft benötigen.

Bei Validated ID wählen Sie, ob ein Dokument zum Beispiel per SMS-Code freigegeben wird (Option *Remote*) oder direkt auf einem Tablet unterzeichnet (*Biometrisch*). Das Identitäts-Zertifikat wird zentral hinterlegt, so dass der Benutzer sich jederzeit zum Signieren authentifizieren kann.

DocuSign sendet zum Signieren eine E-Mail mit einem Link zum Dokument. Der Benutzer authentifiziert sich unter anderem per *SMS* oder *Telefon*.

Es lassen sich zusätzlich zu einer vollständigen Signatur auf der Signaturseite eines Dokuments auch Initialen auf verschiedenen Seiten einfügen. Wenn mehrere Unterzeichner beteiligt sind, kann dies im Workflow abgebildet werden.

## Starten Sie mit dem DocuWare Signature Service

#### Cloud

Der DocuWare Signature Service für die Anbindung von externen Signatur-Dienstleistern ist im Funktionsumfang von DocuWare Cloud enthalten. Die Signatur-Zertifikate von externen Anbietern müssen zusätzlich erworben werden.

 $\sum_{i=1}^{n}$ 

滇

Einfach, fortgeschritten und qualifiziert. Jede Signatur-Sicherheitsstufe lässt sich mit DocuWare realisieren. Der getippte Name unter einer E-Mail oder ein Stempel in DocuWare sind Beispiele für eine einfache Signatur. Eine fortgeschrittene Signatur muss verschlüsselt werden, wobei ein Teil des Schlüssels nur dem Unterzeichner zugänglich ist. Bei einer qualifizierten Signatur wird zusätzlich die Identität des Unterzeichners mit einem Zertifikat geprüft, das bei einem Signaturdienstleister hinterlegt ist.

Zuhause in der Cloud. Wie DocuWare Cloud ist auch der DocuWare Signature Service bei Microsoft Azure gehostet. Einzige technische Voraussetzung für die Nutzung ist eine Internetverbindung.

Signieren per Handy. Je nach gewählter Signaturoption reicht ein Smartphone, um in DocuWare zu unterzeichnen. Der gesetzliche Rahmen dafür ist in der EU-Verordnung eIDAS festgehalten (Electronic Identification, Authentication and Trust Services).

#### On-premises

Für lokal installierte DocuWare-Systeme steht der DocuWare Signature Service als kostenpflichtige Lizenz zur Verfügung. Für die Anwendung benötigen Sie zudem das DocuWare Modul Workflow Manager. Die Signatur-Zertifikate von externen Anbietern müssen zusätzlich erworben werden.

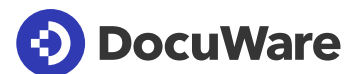

# Über DocuWare

Die DocuWare-Lösungen für intelligente Dokumentenverwaltung und digitale Workflows bringen neue Dynamik in die Mitarbeiterproduktivität und Business-Performance. Als leistungsstarke Cloud-Dienste stehen sie für die Digitalisierung, Automatisierung und Transformation aller Geschäftsprozesse. Ohne Kompromisse. DocuWare ist in über 90 Ländern vertreten, mit Hauptsitz in Deutschland und den USA.

### DocuWare EuropeGmbH

Planegger Straße 1 | 82110 Germering | Deutschland Phone: +49 89 894433-0 | Fax: +49 89 8419966 Email: infoline@docuware.com

### DocuWareCorporation

4 Crotty Lane, Suite 200 | New Windsor, NY 12553 | United States Phone: +1 (845) 563-9045 | Toll-Free: +1 (888) 565-5907 Email: dwsales@docuware.com

Copyright 2020 DocuWare GmbH

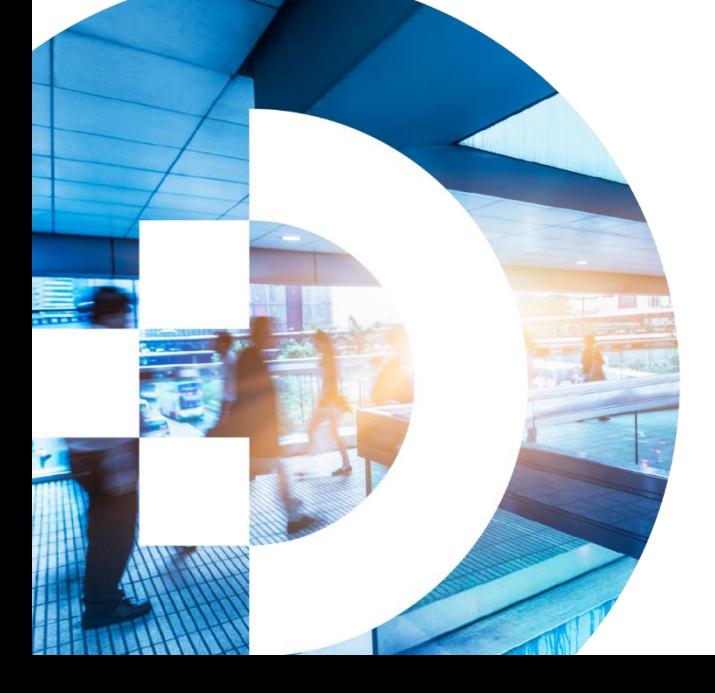

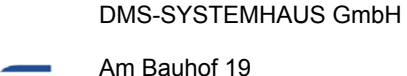

95445 Bayreuth

+49 921 747990 dms@dms-systemhaus.de https://dms-sys.de